# EECS 482 Introduction to Operating Systems

#### Winter 2018

Harsha V. Madhyastha

# Recap: Page Replacement

- LRU  $\approx$  OPT for realistic workloads
	- ◆ Leverage temporal locality to reduce page faults
- Clock replacement is practical approx. of LRU
- OS can maintain resident, ref, and dirty bits
- Need MMU to only check protection bits
- Trigger faults only when bit changes from 0 to 1

# Storing Page Tables

- Two options:
	- ◆ In physical memory
	- ◆ In kernel's virtual address space
- Difference: Is PTBR a physical or virtual addr?
- Pros and cons?
- Project 3 uses second option
	- ◆ Kernel's address space managed by infrastructure

### Kernel vs. user address spaces

- Can you evict the kernel's virtual pages?
	- ◆ Yes, except code for handling paging in/out is pinned
- How can kernel access specific physical memory addresses (e.g., to write to page table)?
	- ◆ Kernel can issue untranslated address (bypass MMU)
	- ◆ Kernel can map physical memory into a portion of its address space (e.g., vm\_physmem in Project 3)

# Accessing physical memory

- How does kernel access physical memory?
	- Could map physical memory 1-to-1 into window in virtual address space
	- $\bullet$  vm physmem[n]: n<sup>th</sup> byte of physical memory

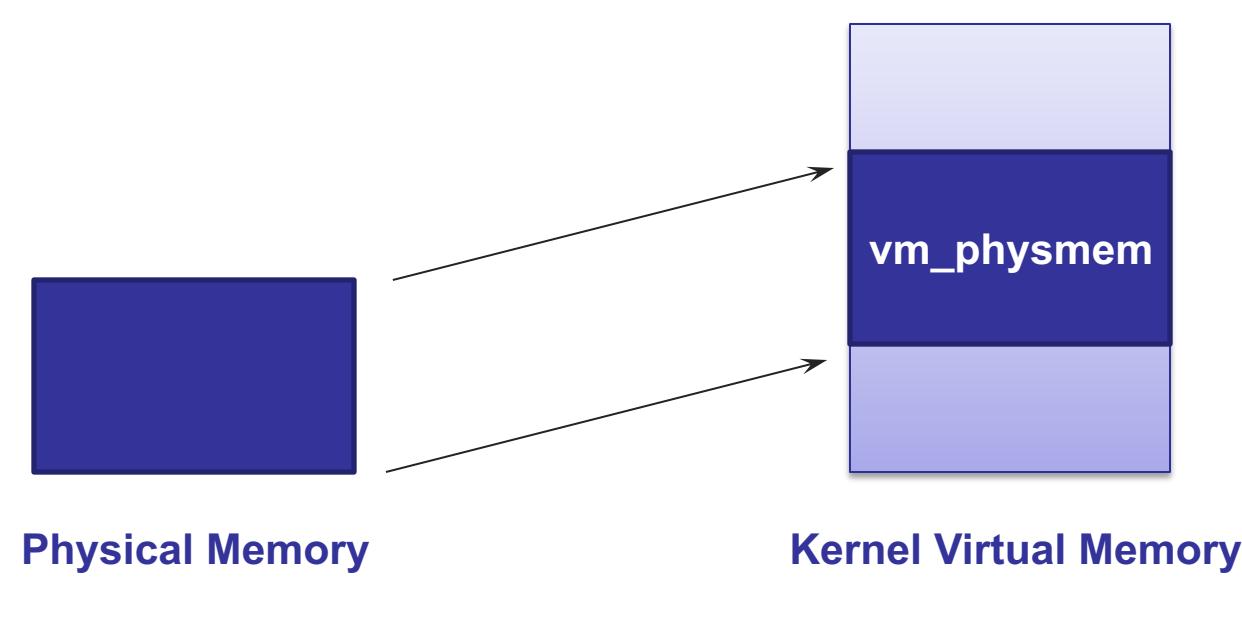

#### Kernel vs. user mode

- How are we protecting a process's address space from other processes?
	- ◆ Page table/MMU dynamic translation
	- ◆ Must ensure only kernel can modify translation data
- How does CPU know kernel is running?
	- ◆ Hardware support: Mode bit
- Recap of protection:
	- Address space  $\rightarrow$  Translation data  $\rightarrow$  Mode bit

#### Kernel vs. user mode

- How are we protecting a process's address space from other processes?
	- ◆ Page table/MMU dynamic translation

Must ensure only kernel can modify translation data III what mode does a root user s process In what mode does a root user's process run?

◆ Hardware support: Mode bit How can a root user reboot the machine?

- Recap of protection:
	- Address space  $\rightarrow$  Translation data  $\rightarrow$  Mode bit

# Switching to kernel mode

- Faults and interrupts
	- ◆ Timer interrupts
	- ◆ Page faults
	- ◆ Why are these safe to transfer control to kernel?
- System calls
	- ◆ Process management: fork/exec
	- I/O: open, close, read, write
	- ◆ System management: reboot

◆ …

### System calls

- When you call cin in your C++ program:
	- ◆ cin calls **read()**, which executes assemblylanguage instruction **syscall**
	- ◆ **syscall** traps to kernel at pre-specified location
	- $\bullet$  kernel's syscall handler calls kernel's  $read()$
- To handle trap to kernel, hardware atomically
	- ◆ Sets mode bit to kernel
	- ◆ Saves registers, PC, SP
	- ◆ Changes SP to kernel stack
	- Changes to kernel's address space
	- ◆ Jumps to exception handler

# Arguments to system calls

- Two options:
	- ◆ Store in registers
	- Store in memory (in whose address space?)
- Kernel first checks validity of arguments
	- ◆ e.g., read(int fd, void \*buf, size\_t size) » Is fd valid descriptor for open file » Are all addresses in [buf,buf+size) valid » Are all addresses in [buf,buf+size) writable

## How does kernel access user's address space?

- Kernel can manually translate a user virtual address to a physical address, then access the physical address
- Can map kernel address space into every process's address space

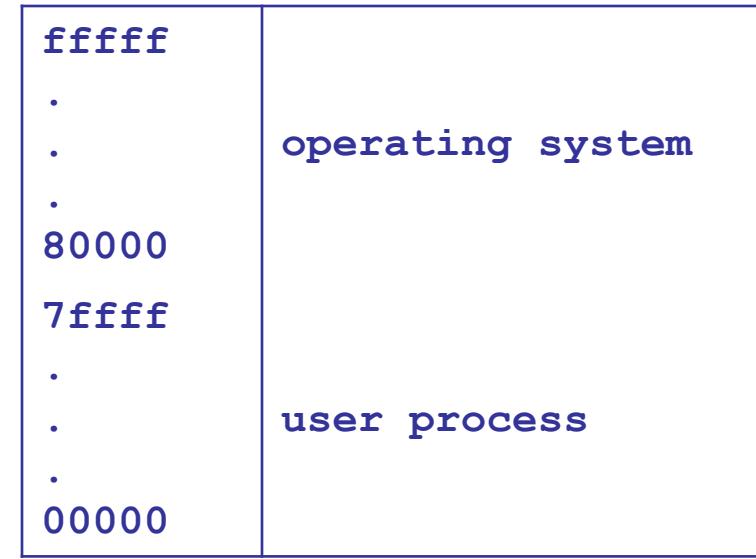

Trap to kernel doesn't change address spaces; it just allows computer to access both OS and user parts of that address space

#### Protection summary

- Safe to switch from user to kernel mode because control only transferred to certain locations
	- ◆ Where are these locations stored?

» Interrupt vector table

- Who can modify interrupt vector table?
- Why is it easier to control access to interrupt vector table than mode bit?

### Address Space Protection

- How are address spaces protected?
	- ◆ Separation of translation data
- How is translation data protected?
	- Can update translation data only if mode bit set
- How is mode bit protected?
	- Sets/reset mode bit when transitioning from userlevel to kernel-level code and back
	- ◆ Transitions limited by interrupt vector table
- Protection boils down to init process which sets up interrupt vector table when system boots up

# Project 3

- Memory management using paging
	- ◆ Due March 21st
- By the end of this lecture, we will cover all the material you need to know to do the project
- Begin by drawing state machine for a virtual page
	- ◆ Focus on swap-backed pages to start

# Project 3

- Incremental development critical
	- ◆ Swap-backed pages with a single process
	- ◆ File-backed pages
	- $\cdot$  Fork
- Minimum amount of functionality to test
	- ◆ vm\_init
	- vm\_create (with parent process unknown)
	- $\rightarrow$  vm map (with filename = NULL)
	- ◆ vm\_fault
	- $\triangleleft$  Getting this combination right = 21/75

#### Process creation

- Steps
	- ◆ Allocate process control block
	- ◆ Initialize translation data for new address space
	- Read program image from executable into memory
	- ◆ Initialize registers
	- ◆ Set mode bit to "user"
	- ◆ Jump to start of program
- Need hardware support for last few steps
	- Similar to switching from kernel to user process after system call

### Unix process creation

- System calls to start a process:
	- 1. Fork() creates a copy of current process
	- 2. Exec(program, args) replaces current address space with specified program
- Why first copy and then overwrite?
	- ◆ Windows: CreateProcess(program, args)
- Any problems with child being an **exact** clone of parent?

## Cloning

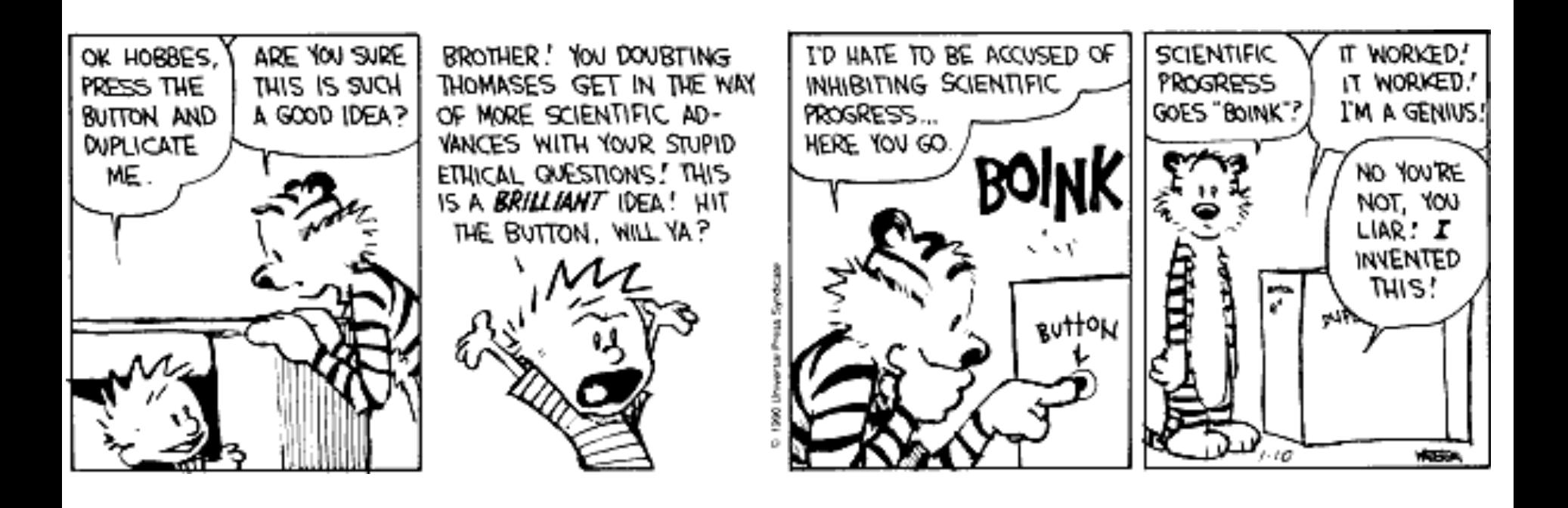

### Fork and exec

- Fork uses return code to differentiate
	- Child gets return code 0
	- ◆ Parent gets child's unique process id (pid)

```
If (fork() == 0) {
   exec (); /* child */
} else {
   /* parent */
}
```
### Implementing a shell

```
while (1) {
   print prompt
   ask user for input (cin)
   parse input //split into command and args
   fork a copy of current process (the shell prog.)
   if (child) {
      redirect output to a file/pipe, if requested
      exec new program with arguments
   } else { //parent
      wait for child to finish, or
```
**run child in the background and ask for another command**

**}**

## Subtleties in handling fork

• Buggy code from autograder:

```
if (!fork()) {
      exec(command);
}
while(child is alive) {
      if (size of child address space > max) {
            print "process took too much mem";
            kill child;
            break;
      }
}
```
• What is the race condition here?

- Go to lab section on Friday for run down on project 3
- Have a good spring break!